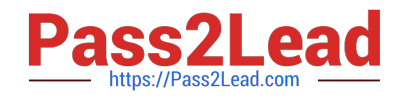

# **1Z0-1058-20Q&As**

Oracle Risk Management Cloud 2020 Implementation Essentials

# **Pass Oracle 1Z0-1058-20 Exam with 100% Guarantee**

Free Download Real Questions & Answers **PDF** and **VCE** file from:

**https://www.pass2lead.com/1z0-1058-20.html**

100% Passing Guarantee 100% Money Back Assurance

Following Questions and Answers are all new published by Oracle Official Exam Center

**C** Instant Download After Purchase **83 100% Money Back Guarantee** 

- 365 Days Free Update
- 800,000+ Satisfied Customers  $603$

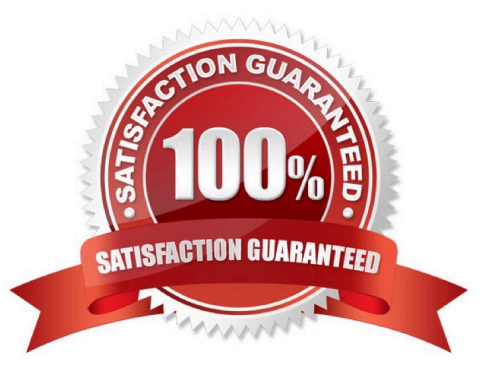

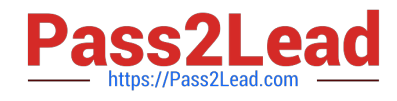

## **QUESTION 1**

Which controls can user A access and manage for the following Control Manager role configuration? See details of perspective trees and control-perspective association below.

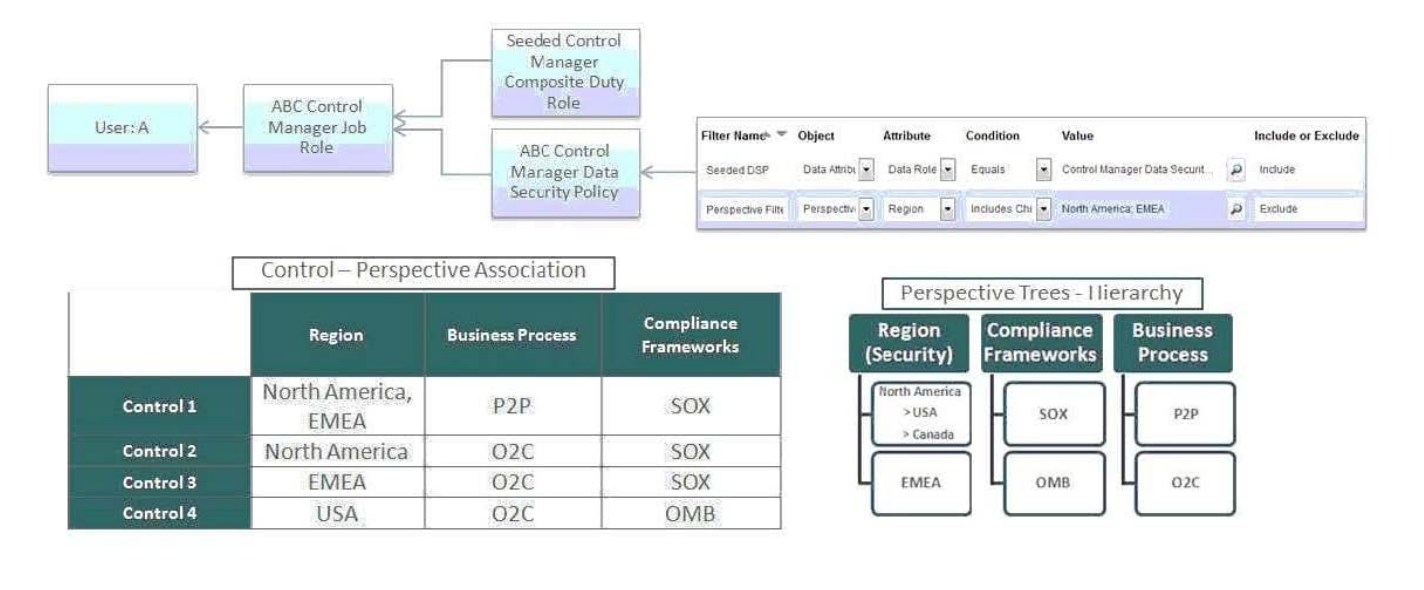

- A. None
- B. Controls 2 and 3
- C. Only Control 1
- D. All controls
- E. Controls 1, 2, and 3

Correct Answer: B

#### **QUESTION 2**

You are configuring security and you do not want the risks to go through the review and approve process each time they are updated. How will you meet this requirement?

A. Add the Risk Reviewer Composite duty role to the person who creates the risks so he or she would be able to review them before saving the record.

B. Use only the Risk Approver Composite duty role in the configurations so the risks will not go through the review process.

C. Ensure that only the upper management is given the Risk Reviewer Composite duty role so they could review the risks that they want to review.

D. Ensure that no user has been assigned a job role that includes the Risk Reviewer Composite or Risk Approver Composite Duty Role.

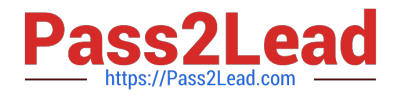

Correct Answer: B

## **QUESTION 3**

Your client is configuring their Test pod (which has no data) and has created their initial import template

with controls, test plans, perspectives, and perspective-control mappings. They have used custom list of

values for Control Frequency.

Which three tasks must be completed before performing the data import? (Choose three.)

A. Validate that all nods on the Perspective Item tab are covered on the Perspective Hierarchy tab.

B. Validate that the control-perspective relationship has been created in Manage Module Perspectives.

C. Validate that new lookup values are created for any custom list of values.

D. Validate that there are no duplicate worksheet IDs within the same worksheet.

E. Validate that the System ID column is populated correctly.

Correct Answer: ACE

# **QUESTION 4**

Identify the four statuses and states in which you can edit an issue\\'s description, assuming you have the necessary privileges to edit the issue. (Choose four.)

- A. Status: On Hold; State: In Review
- B. Status: Closed; State: Final Close
- C. Status: Open; State: Approved
- D. Status: Closed; State: Closed ?Awaiting Approval
- E. Status: Open; State: In Edit
- F. Status: On Hold; State: Awaiting Approval
- G. Status: Open; State: New
- H. Status: On-Hold; State: Reported

Correct Answer: ACEG

# **QUESTION 5**

Your client has subscribed to Financial Reporting Compliance and would like to address risks using

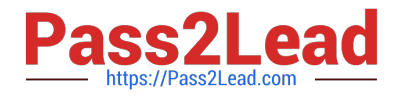

treatment plans.

Which option shows the settings that will help in achieving this configuration?

A. Configure Module Perspectives > Edit Financial Reporting Compliance > Risk-Organization mapping set to required, active.

- B. Configure Module Objects > Edit Risk Object Configuration > Treatment = Show
- C. Configure Module Objects > Edit Risk Object Configuration > Treatment = Hide and Default
- D. Configure Module Objects > Edit Control Object Configuration > Result = Show
- E. Configure Module Objects > Edit Risk Object Configuration > Result = Show

Correct Answer: D

[1Z0-1058-20 VCE Dumps](https://www.pass2lead.com/1z0-1058-20.html) [1Z0-1058-20 Practice Test](https://www.pass2lead.com/1z0-1058-20.html) [1Z0-1058-20 Braindumps](https://www.pass2lead.com/1z0-1058-20.html)